## Installationsanleitung Libre Office 3.4 / 3.5

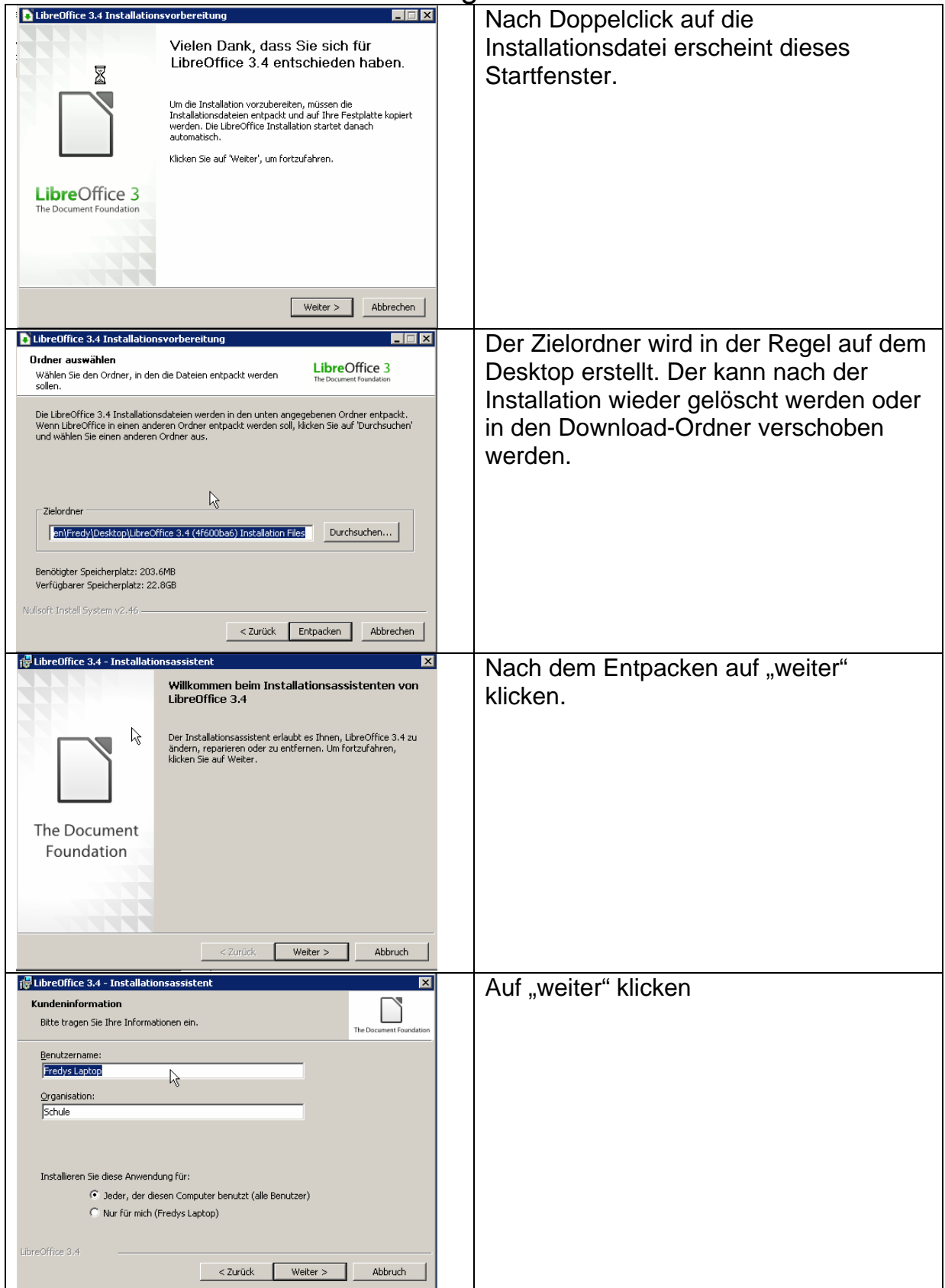

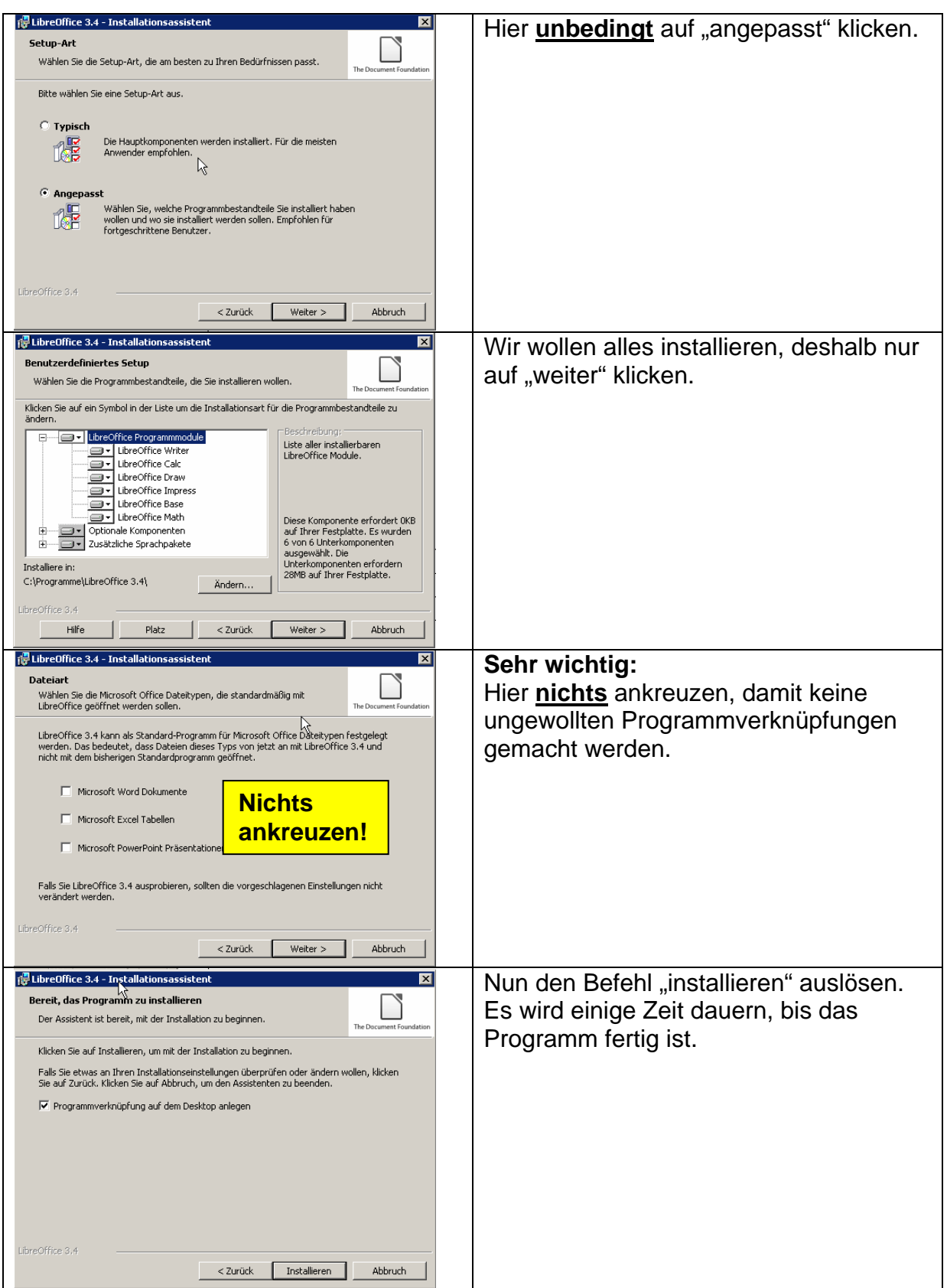

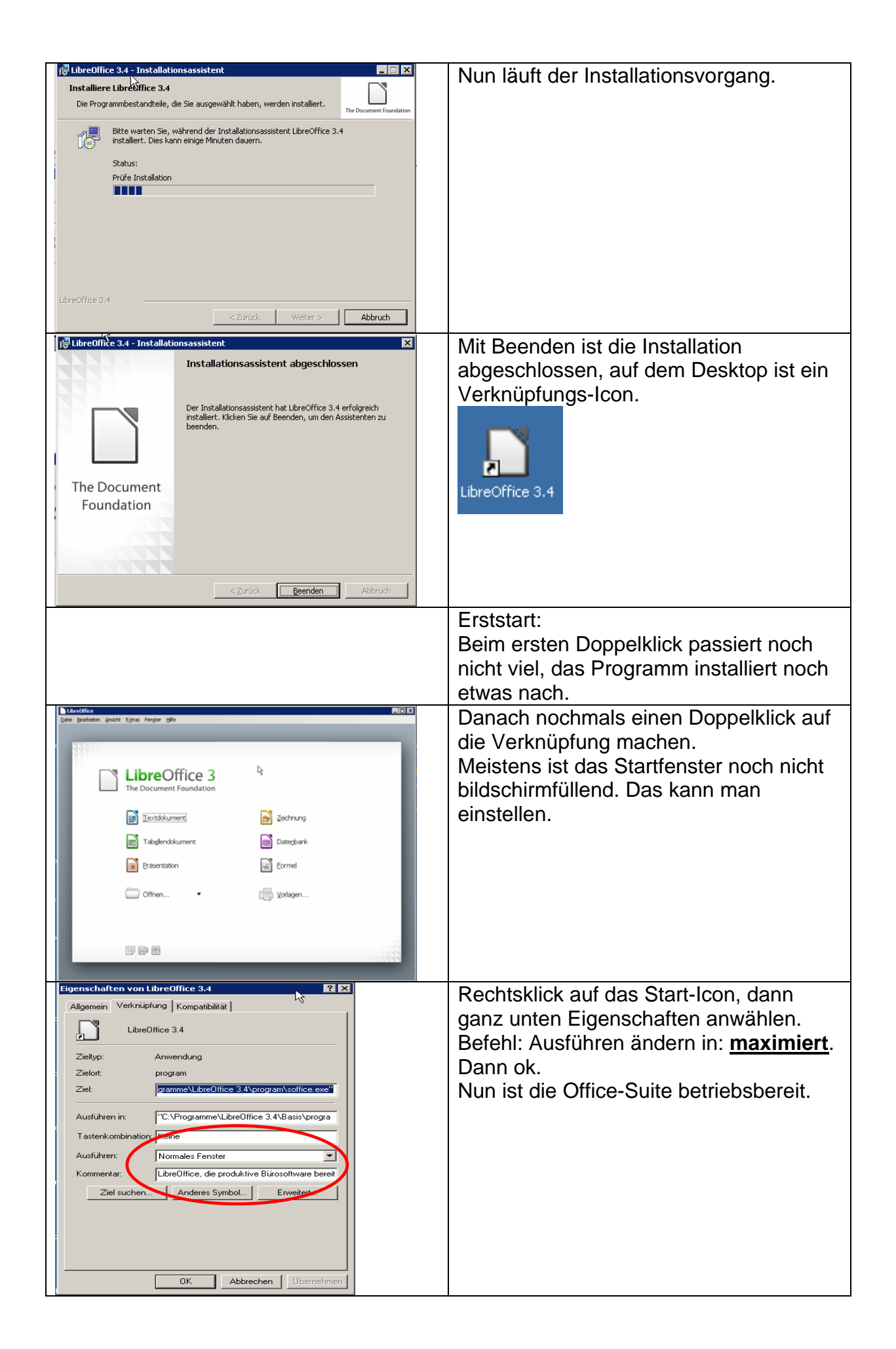